# iOrgSoft Mod Converter for Mac -- \$29.95

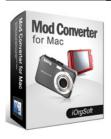

| Name                                      | iOrgSoft Mod<br>Converter for Mac |
|-------------------------------------------|-----------------------------------|
| Version                                   | 3.3.8                             |
| Last update                               | 03/06/2010                        |
| Rank at bluray-dvd-s oftware.ampayer.co m | 12 of 100                         |

|            | http://bluray-dvd-software.ampayer.com/iorgsoft-mod-converter-for-mac.html |
|------------|----------------------------------------------------------------------------|
| Scroonshot | http://bluray-dyd-software.ampayer.com/jorgsoft-mod-converter-for-         |

Screenshot <a href="http://bluray-dvd-software.ampayer.com/iorgsoft-mod-converter-for-dutation-left-state-ampayer.com/iorgsoft-mod-converter-for-dutation-left-state-ampayer.com/iorgsoft-state-ampayer.com/iorgsoft-mod-converter-gut-state-ampayer.com/iorgsoft-mod-converter-gut-

mac-screenshot.html

Anyone who uses JVC Everio HDD video camcorder, Panasonic SDR-# or Canon FS# may not feel comfortable using .Mod extension, which is known as a propriety video files that with mpeg2 encoding. The fact is that if we need to import the .mod to Final Cut Express, Sony Vegas or Window Movie Maker or whatever video editing suites, it is inevitable we have to export mod to something more acceptable and friendly such as .mov .avi or .mpg.

**Mod converter for Mac** is a program that will allow you to export your .mod videos as mov, mpg, avi, mp4, flv, swf, mp3 etc. It also supports rip audio from video and converts .mod video to mp3, flac, aac, m4a audio formats. Mod video converter is a Mac friendly program being able to run both on Intel processor and PowerPC with different versions.

Another interesting part of Mod converter for Mac is the capacities to enable you store your videos on your portable media devices like iPhone, iPod, Blackberry, PSP, Creative Zen and iRiver., so that you can enjoy video on the go, share and send at will. And its easy to use video editing function will definitely bring your video to life; you can crop out unwanted part in the frame, trim, rotate, apply effects on it and take snapshot from the video and store them in different formats. Just have fun.

## **Key functions**

## Convert between almost all popular video formats:

Understandable Input video formats: Mod, MPG, Tod, MP4, MKV, VOB, 3G2, 3GP, MOV

Understandable Output video formats: AVI, MPG, WMV, MP4, FLV, MOV, 3GP, 3G2, DV, MKV

#### Extract audio from video & convert between audio files

input Audio formats: MP3, WMA, AAC, WAV, FLAC, M4A, AC3, MP2 output Audio formats: mka, mp3, wav, m4a, aac, ac3, aiff, amr, flac, wma, mp2

#### Take snapshots and store them in different way:

jpg, bmp, png

## create video for various media players:

iMovie, ITunes, QuickTime, FinalCut Pro, iPod, iPhone, iPhone 3G, Apple TV, PSP, BlackBerry, Creative Zen, iriver, Zune etc.

## Crop video

Cut out unwanted part in the frame like subtitle, black sides in the frame.

solutions for output aspect ratio: Original, full screen, 16:9 and 4:3.

## **Trim movie**

define the segments of the video that need to be converted

## **Effect and special effects:**

to get your personalized output video effect, there are several buttons for you to freely play with.

set the video brightness, contrast, saturation output the movie as Gray, old film, embossy see the movie in a horizontal or vertical way

# free of Adware and spyware

Online technical support and periodically program update service for free.

## **System Requirements**

- Processor: PowerPC® G5 or Intel® processor
- OS Supported: Mac OS X v10.5
- Hardware Requirements: 512MB RAM, Super VGA (800×600) resolution, 16-bit graphics card or higher

Powered by <u>Blu-ray/DVD Software</u> http://bluray-dvd-software.ampayer.com